## **Voice Mail with Automated Attendant Quick Reference for System Administrators**

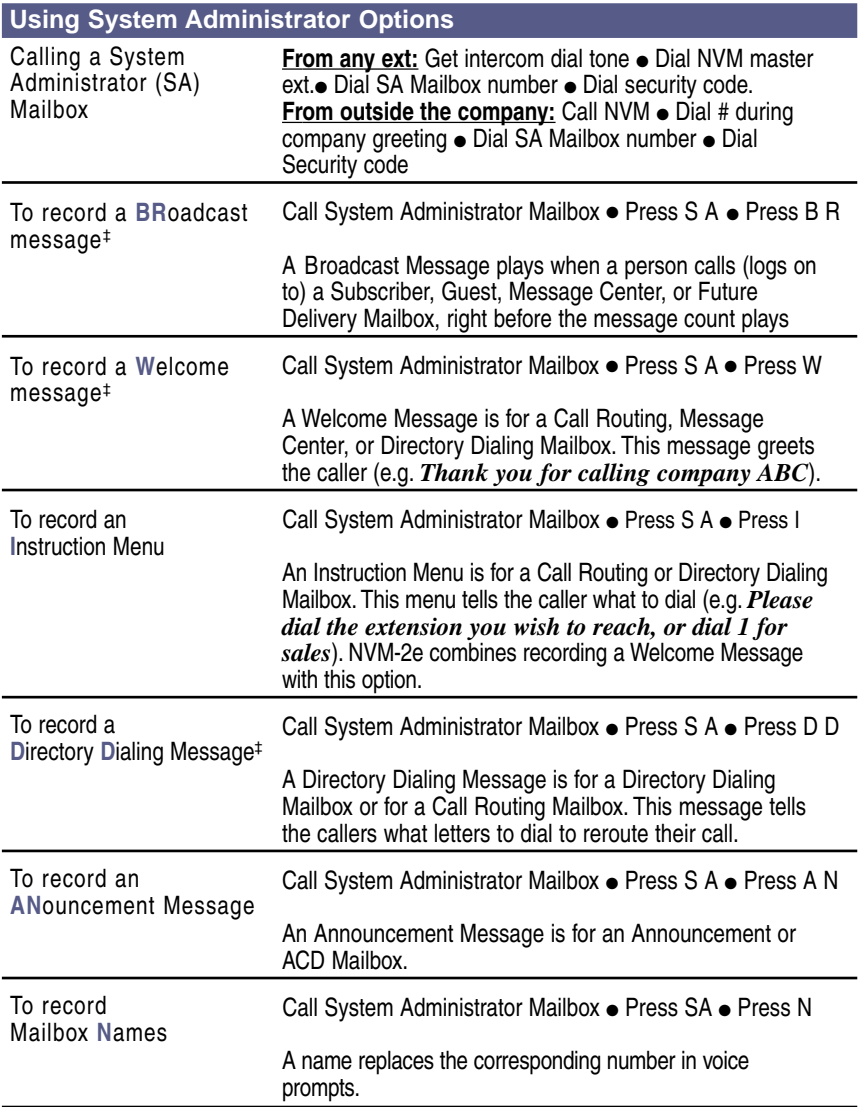

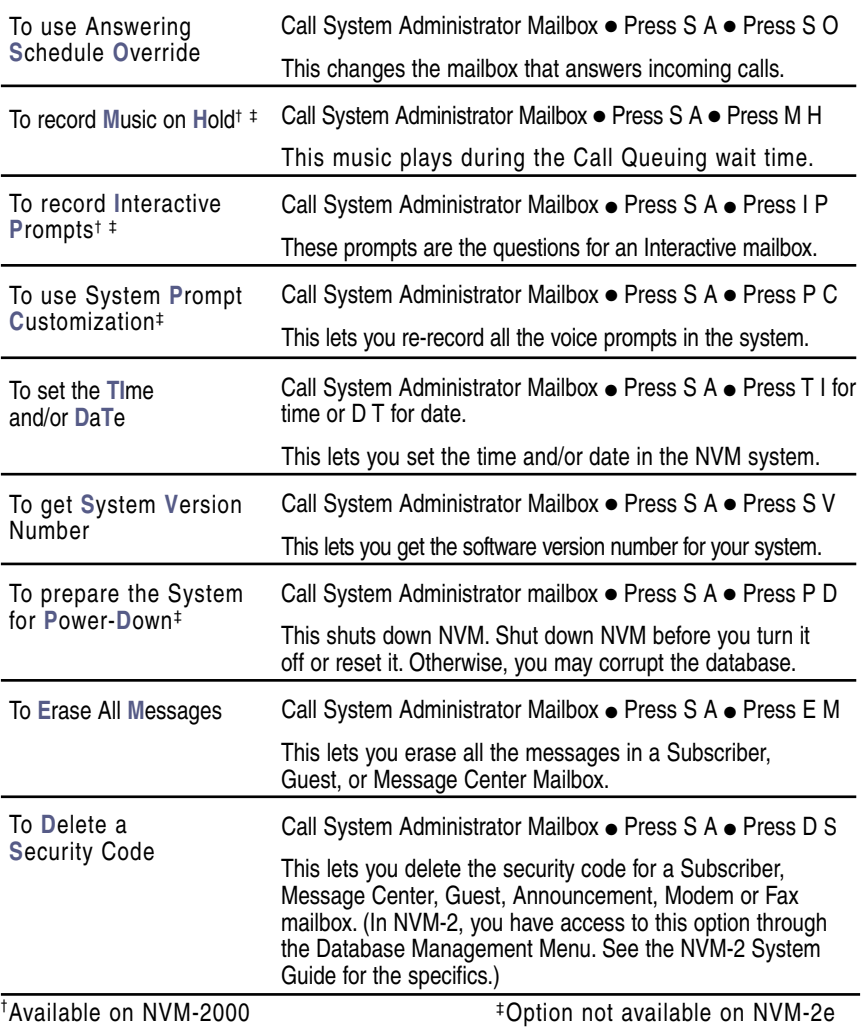

## **NEC**

NEC America, Inc., Corporate Networks Group 4 Forest Parkway, Shelton, CT 06484 Part No.17600QRA03 Tel: 800-365-1928 Fax: 203-926-5458 April 2001 www.cng.nec.com Issue 1-0 **WWW.cng.nec.com** Printed in U.S.A. (183)